### Chapter 1 - Deploying a Spigot Server

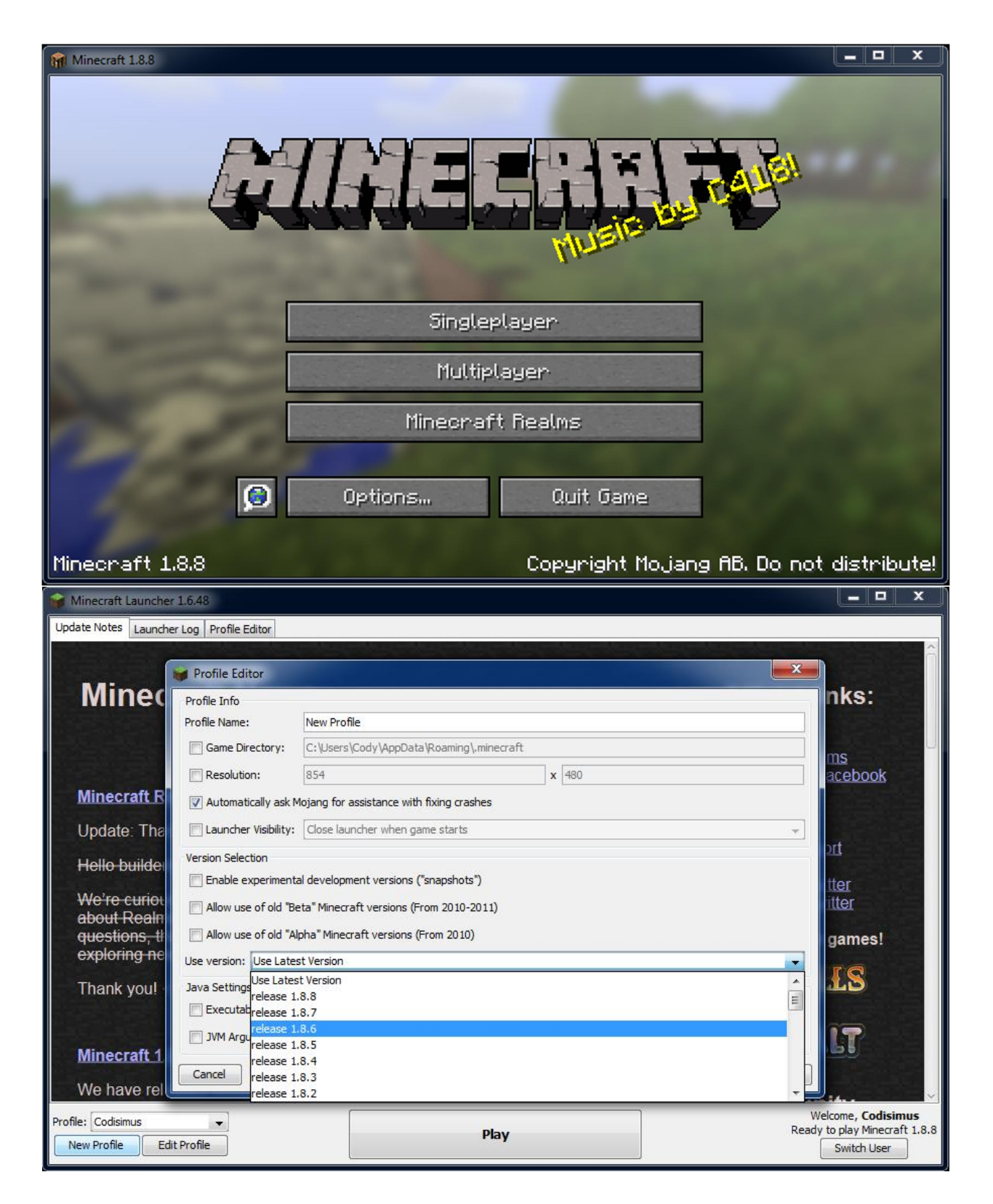

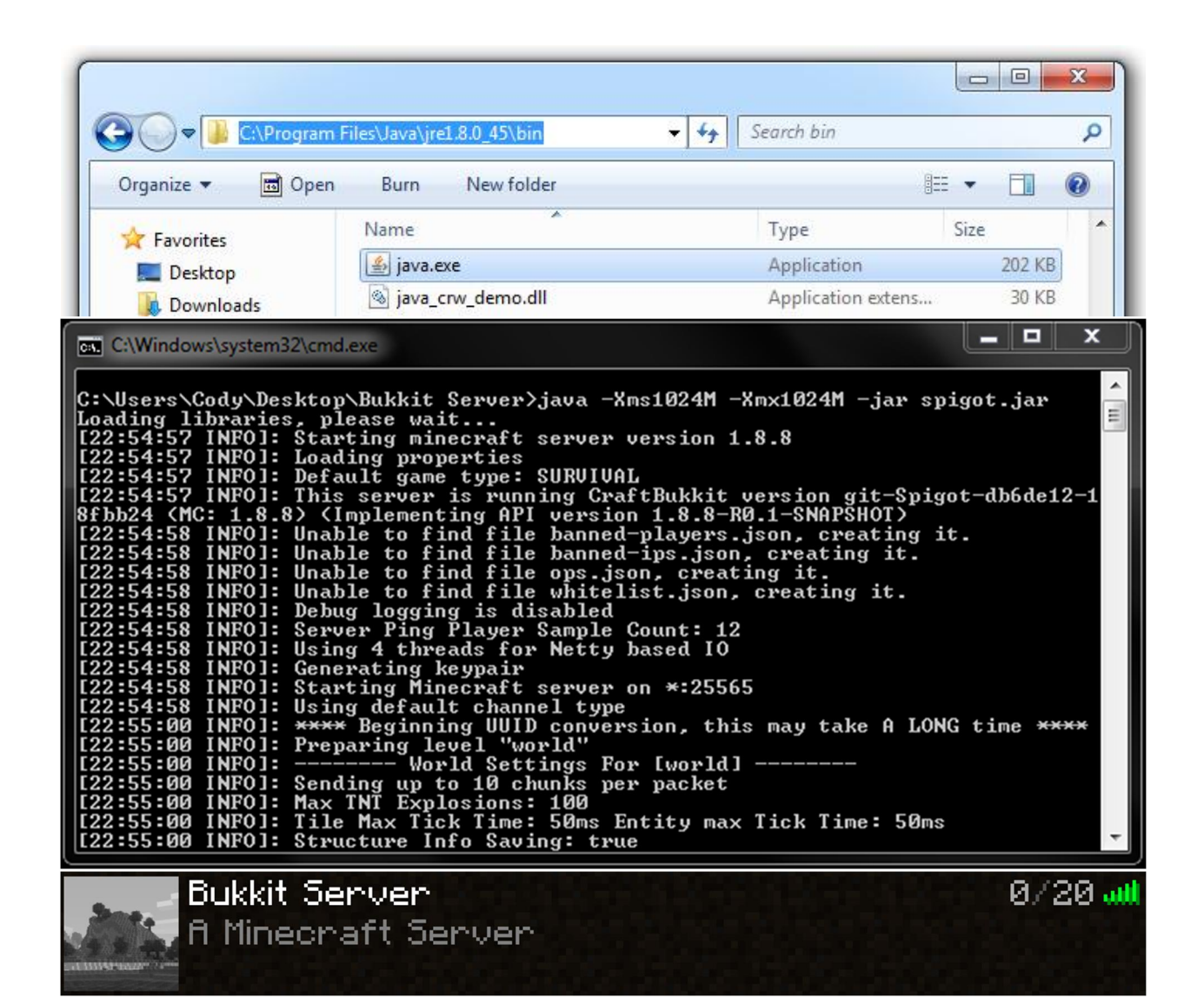

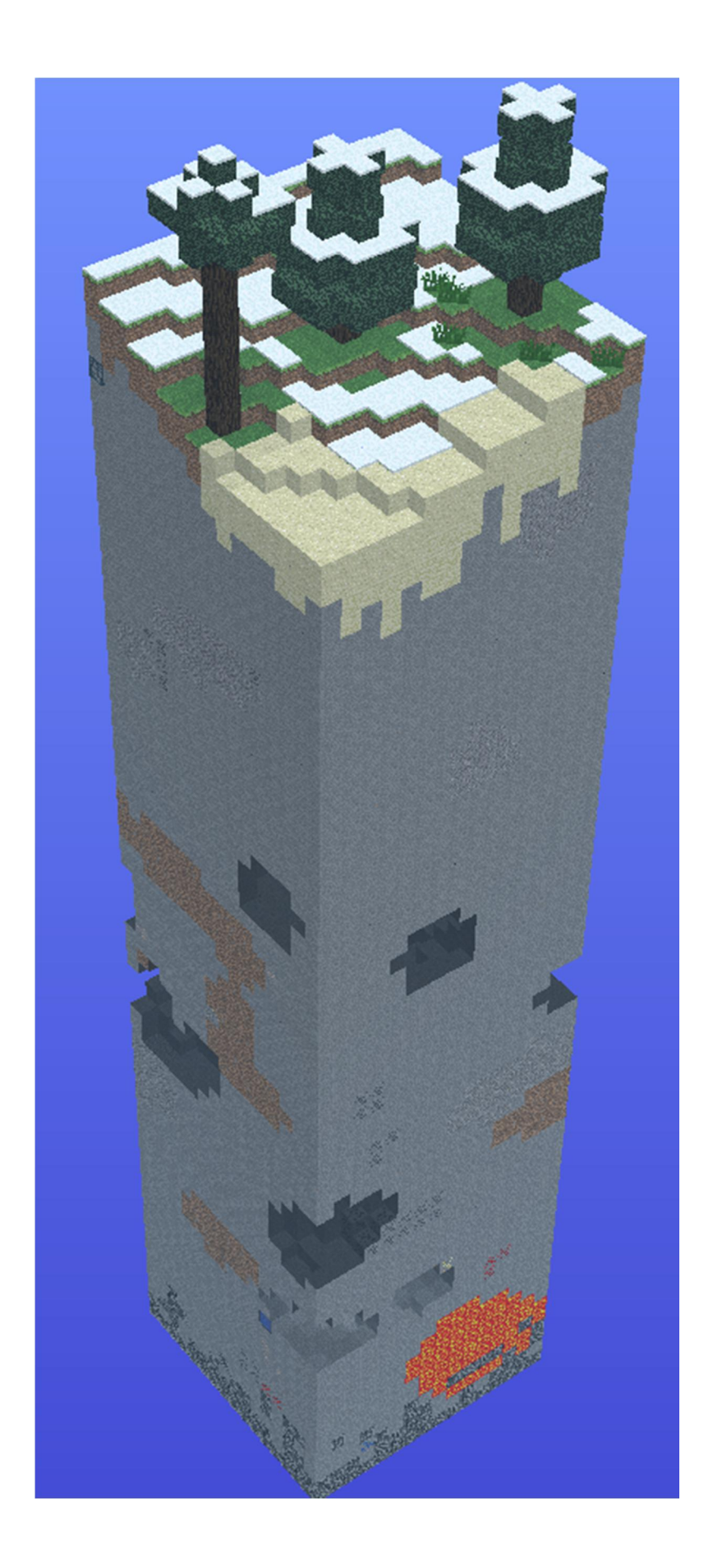

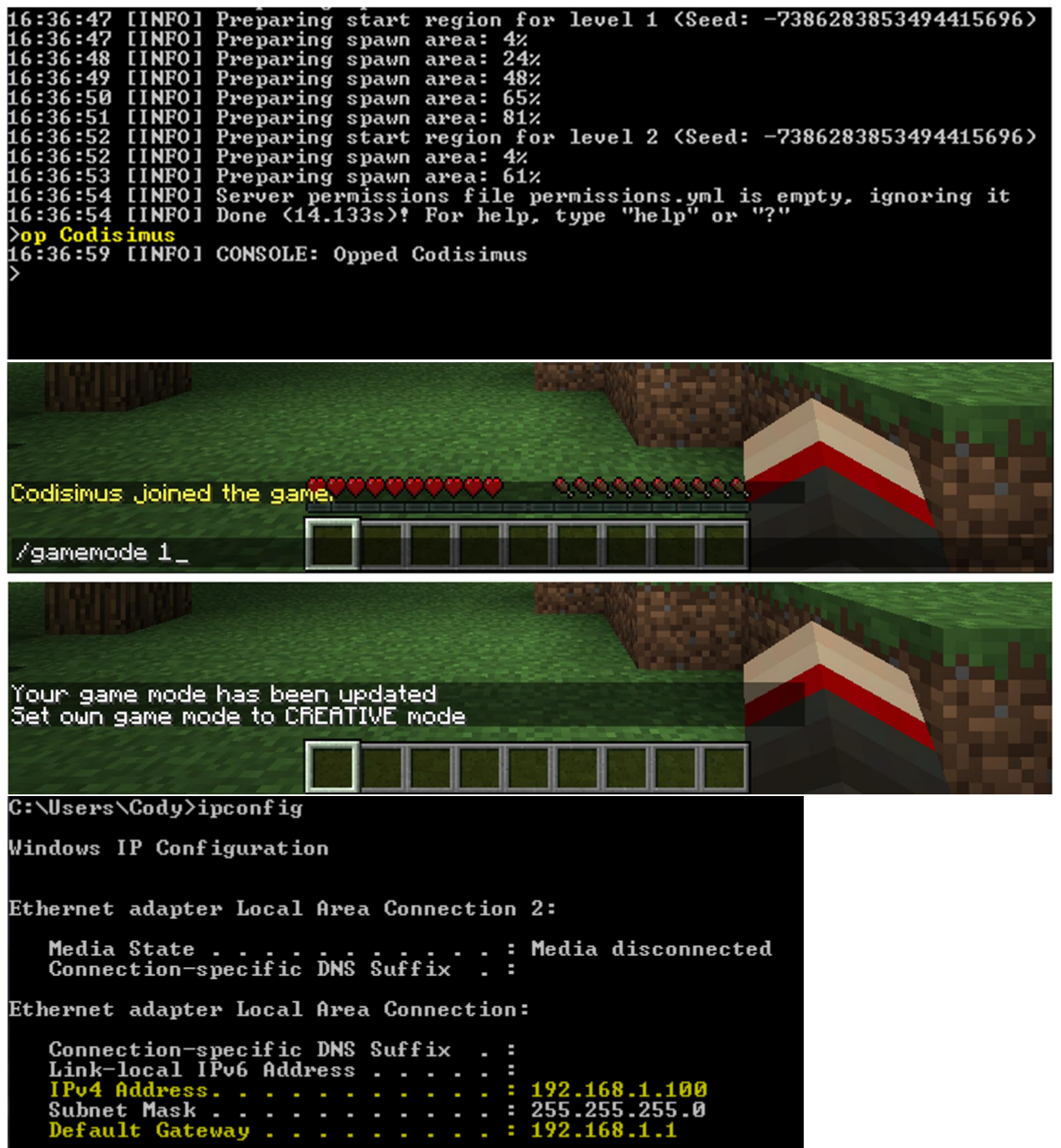

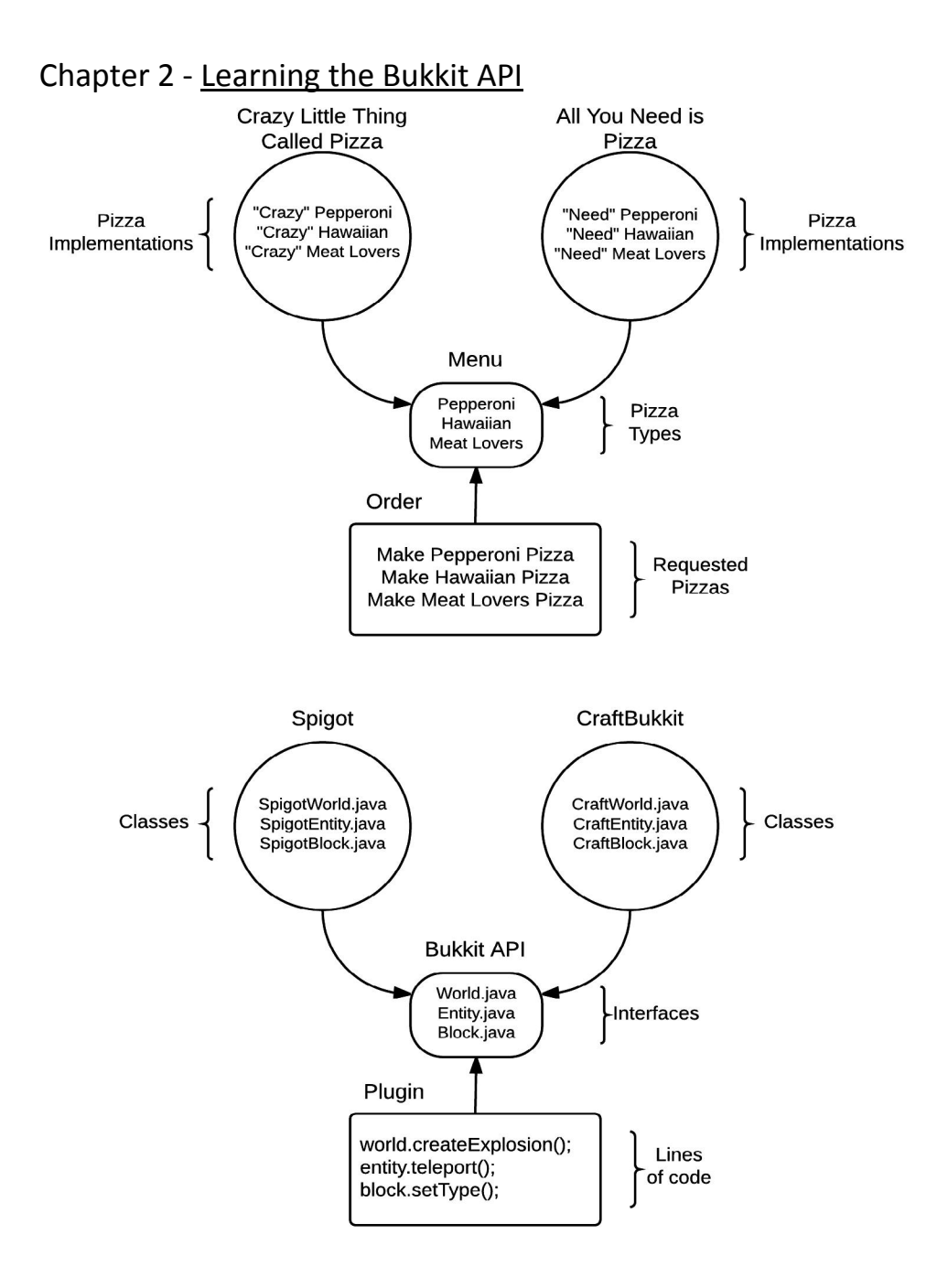

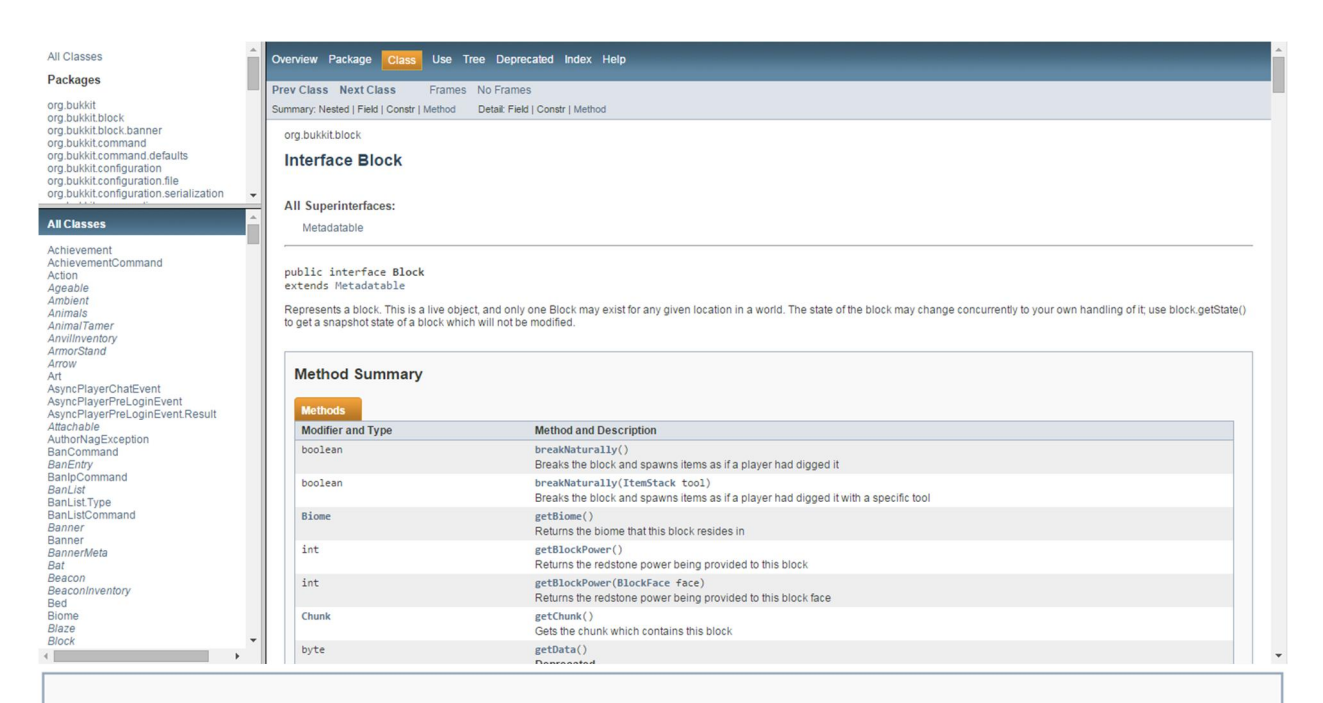

# **Method Summary**

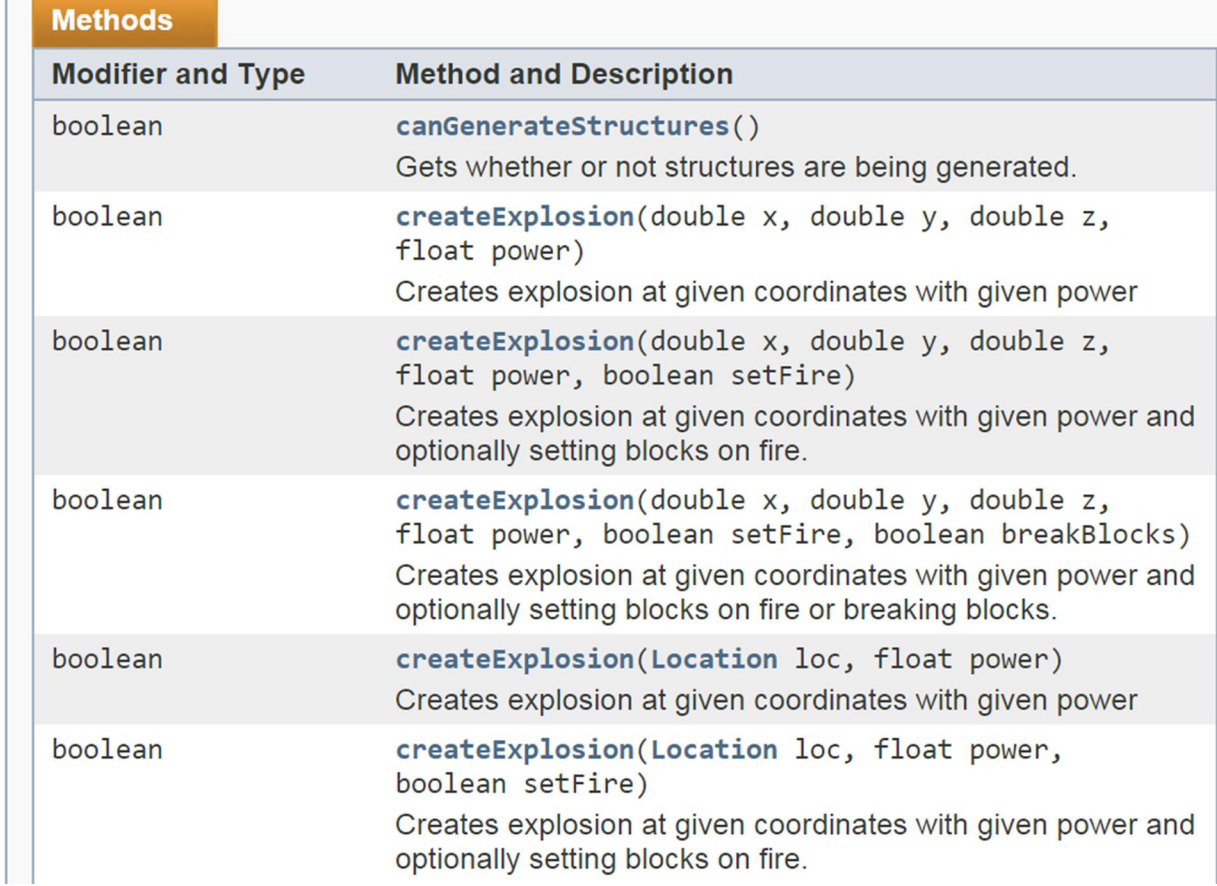

### createExplosion

```
boolean createExplosion(Location loc,
                      float power,
```
boolean setFire)

Creates explosion at given coordinates with given power and optionally setting blocks on fire.

#### Parameters:

loc - Location to blow up

power - The power of explosion, where 4F is TNT

setFire - Whether or not to set blocks on fire

#### **Returns:**

false if explosion was canceled, otherwise true

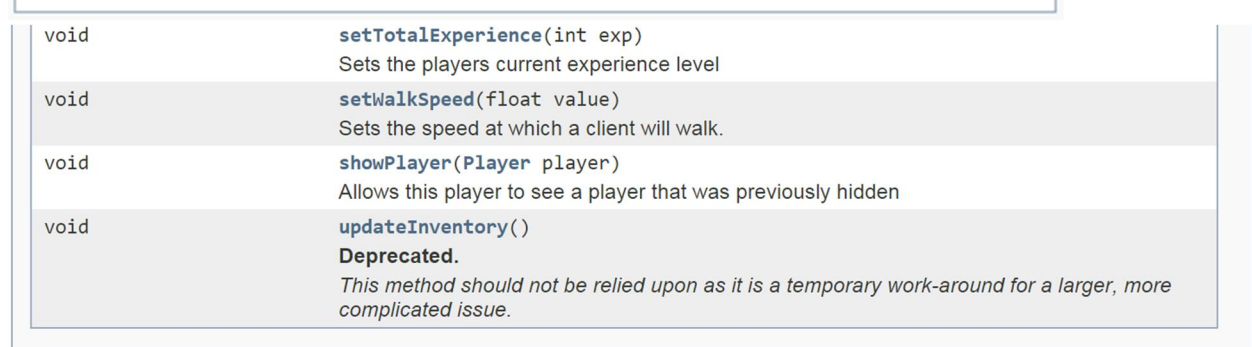

#### Methods inherited from interface org.bukkit.entity.HumanEntity

closeInventory, getEnderChest, getExpToLevel, getGameMode, getInventory, getItemInHand, getItemOnCursor, getName, getOpenInventory, getSleepTicks, isBlocking, isSleeping, openEnchanting, openInventory, openInventory, openWorkbench, setGameMode, setItemInHand, setItemOnCursor, setWindowProperty

### Methods inherited from interface org.bukkit.entity.LivingEntity

\_INVALID\_getLastDamage, \_INVALID\_setLastDamage, addPotionEffect, addPotionEffect, addPotionEffects, getActivePotionEffects, getCanPickupItems, getEquipment, getEyeHeight, getEyeHeight, getEyeLocation, getKiller, getLastDamage, getLastTwoTargetBlocks, getLastTwoTargetBlocks, getLeashHolder, getLineOfSight, getLineOfSight, getMaximumAir, getMaximumNoDamageTicks, getNoDamageTicks, getRemainingAir, getRemoveWhenFarAway, getTargetBlock, getTargetBlock, hasLineOfSight, hasPotionEffect, isLeashed, removePotionEffect, setCanPickupItems, setLastDamage, setLeashHolder, setMaximumAir, setMaximumNoDamageTicks, setNoDamageTicks, setRemainingAir, setRemoveWhenFarAway, shootArrow, throwEgg, throwSnowball

# Chapter 3 - Creating Your First Bukkit Plugin

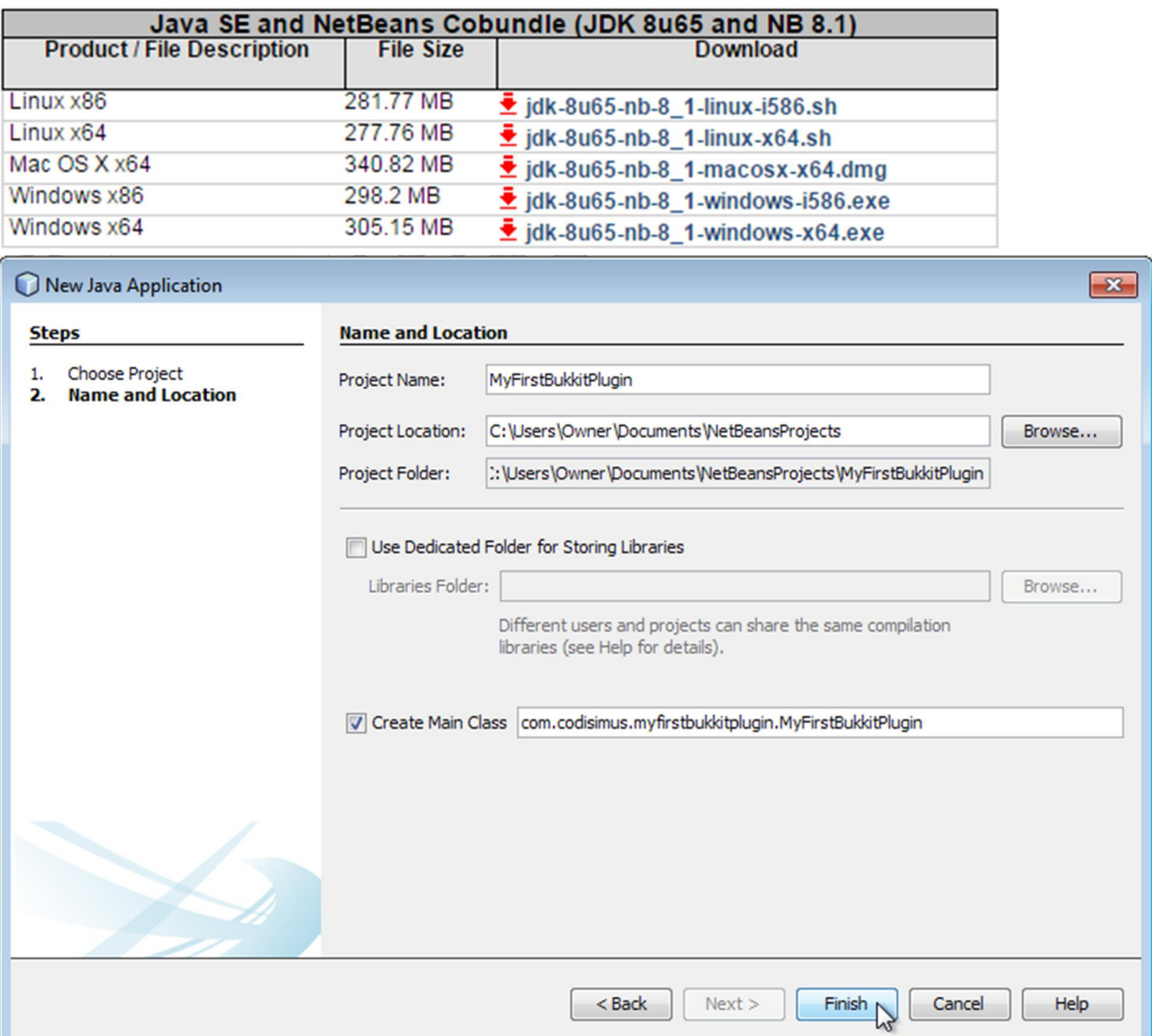

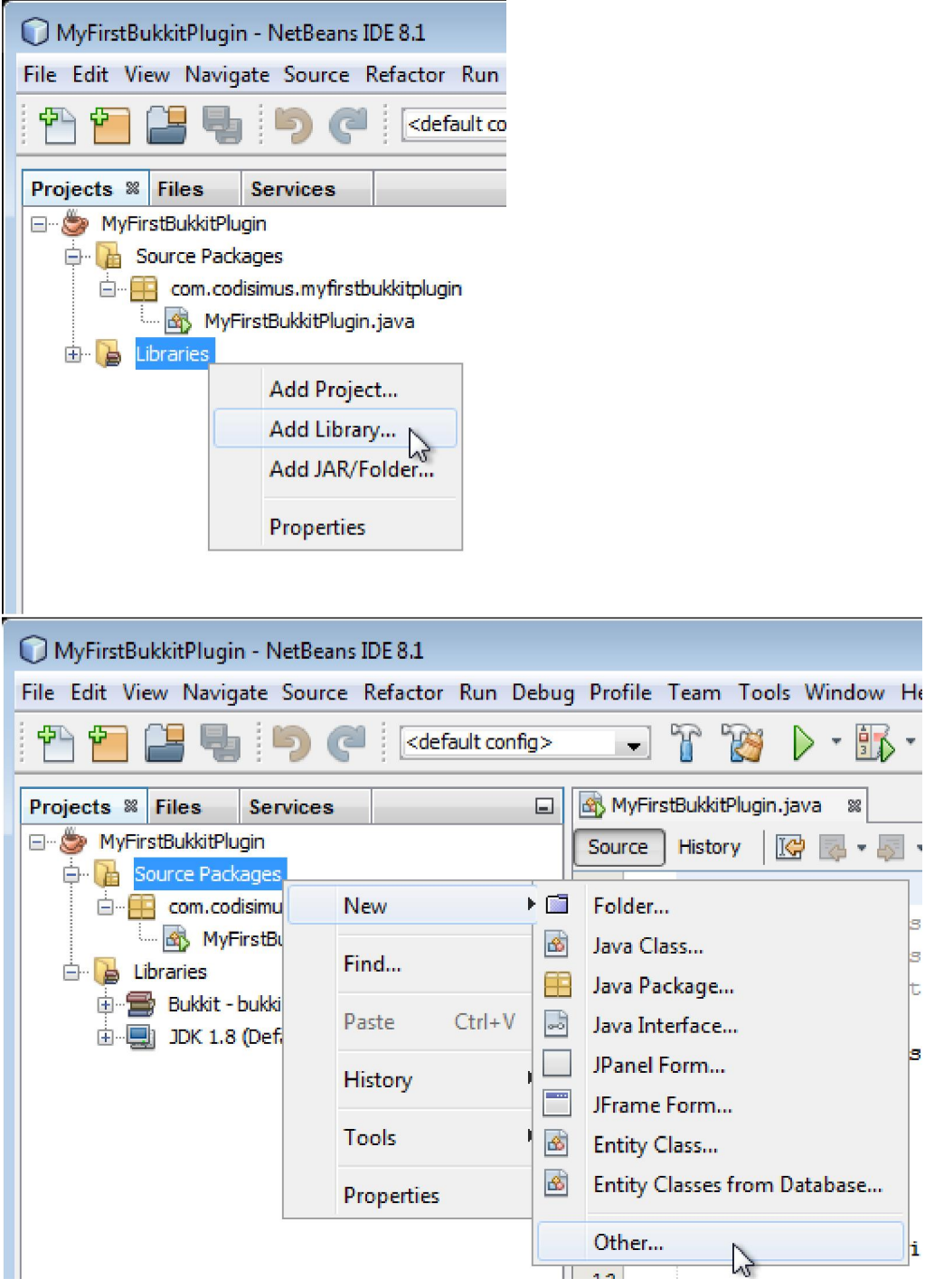

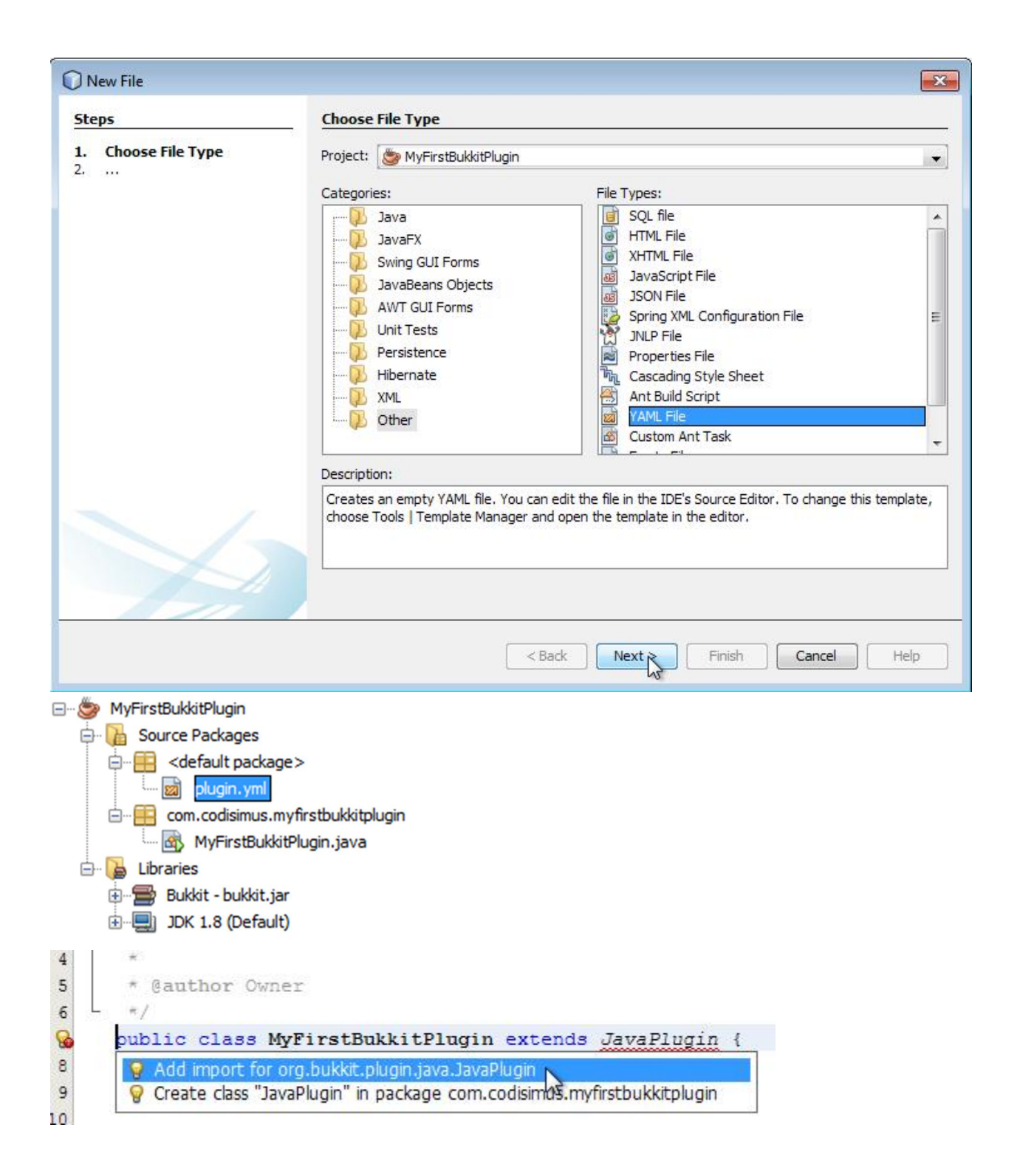

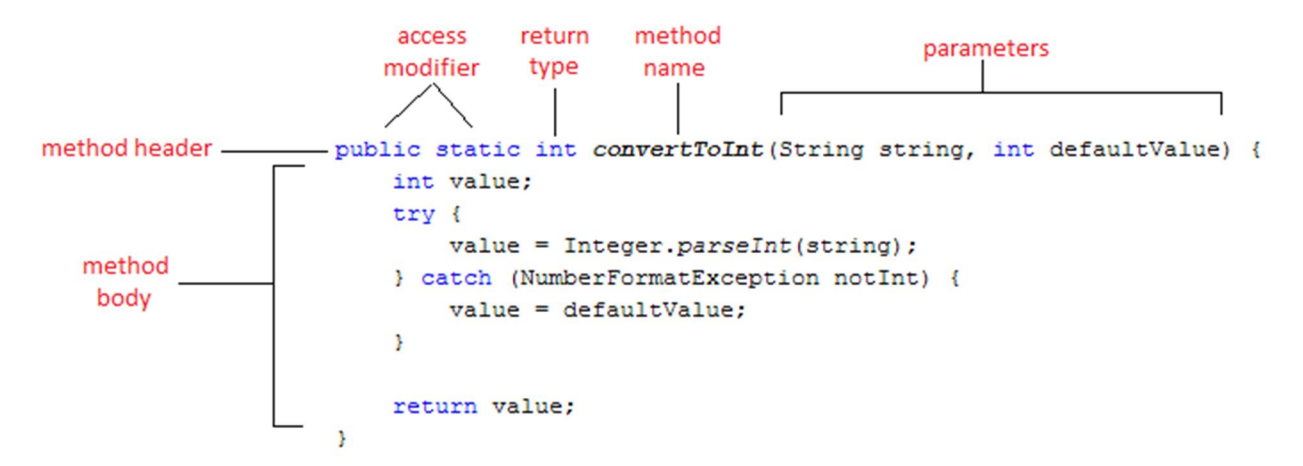

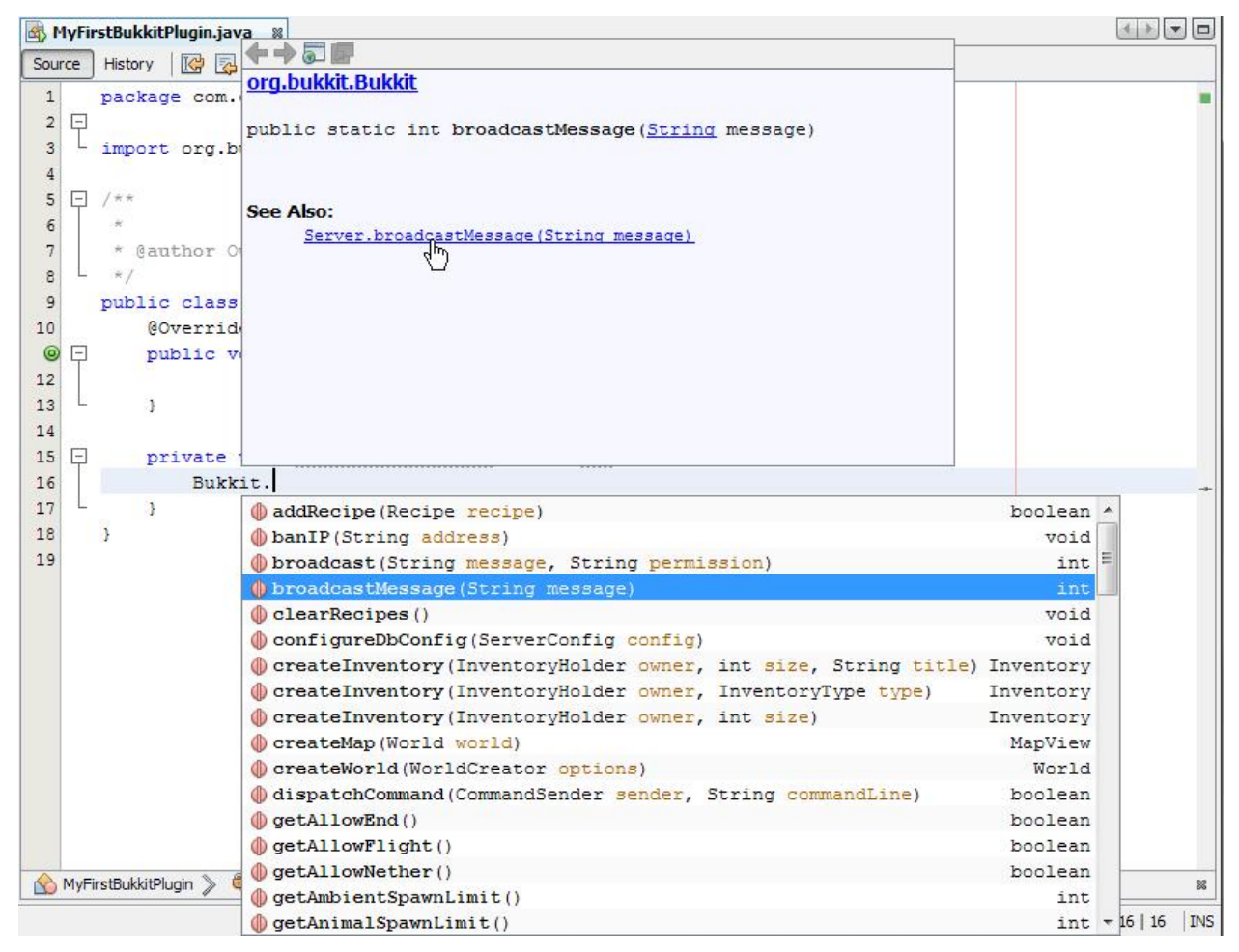

## Chapter 4 - Testing on the Spigot Server

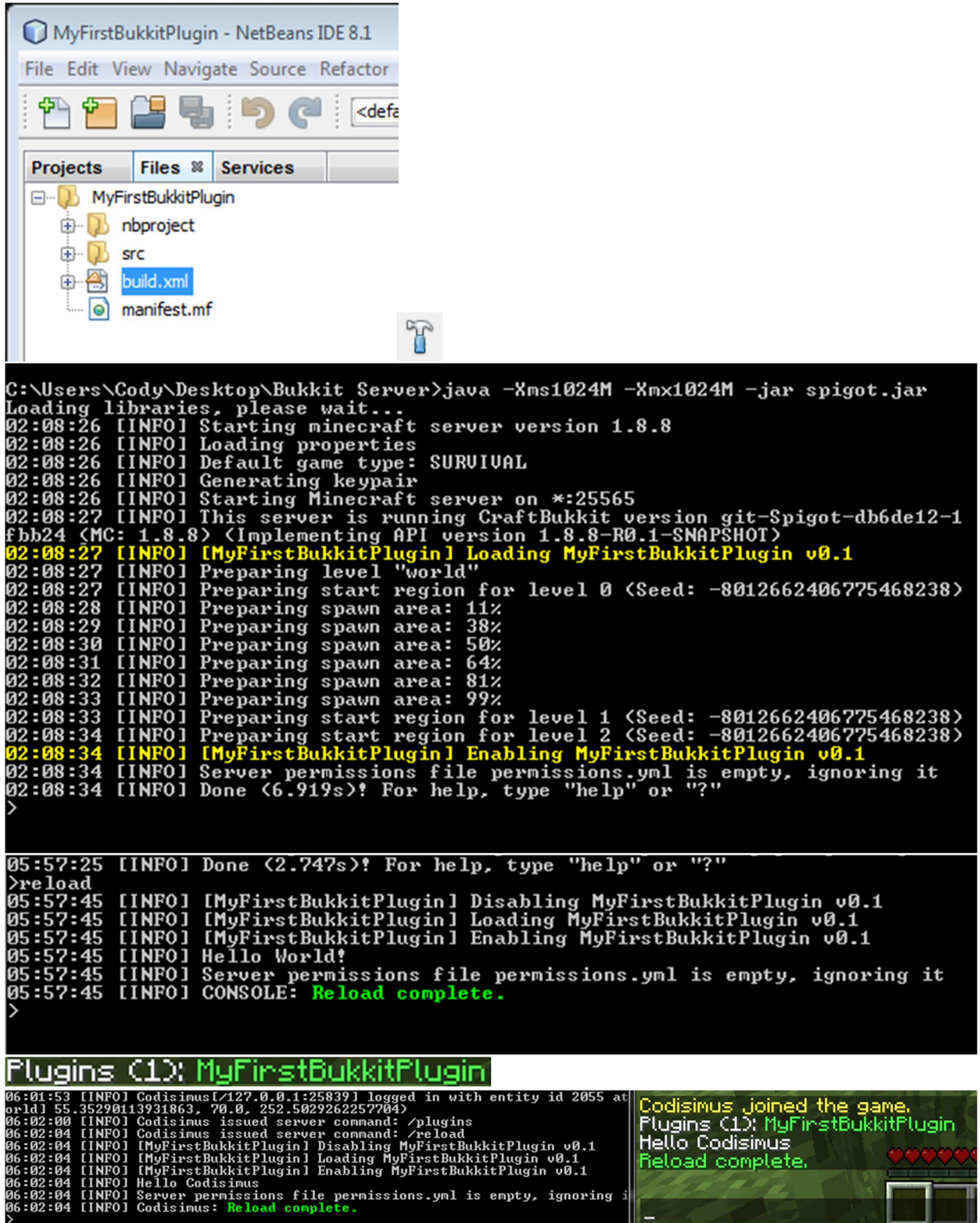

IFO] Codisimus[⁄127.0.0.1:25931] logged in with entity id 7040 at<br>:90113931863, 70.0, 252.5029262257704)<br>IFO] Codisimus issued server command: ⁄reload<br>IFO] Codisimus issued server command: ⁄reload<br>IFO] IMyFirstBukkitPlugi Codisimus Joined the game. **Hello Codisinus** Reload complete. **ILINEOJ NELLO CONTRINUS**<br>[INFO] Server permissions file permissions.yml is empty, ignoring it<br>[INFO] Codisimus: Reload complete. I17:17:54 ERRORI: Error occurred while enabling MyFirstBukkitPlugin v0.3 (Is it<br>you date?)<br>java.lang.NullPointerException<br>iaua..lang.NullPointerException<br>iaua..lang.NullPointerException<br>tBukkitPlugin.java:27) "[?:?]<br>tBukki [17:17:54 ERROR]: Error occurred while enabling MyFirstBukkitPlugin v0.3 (Is it at org.bukkit.command.defaults.ReloadCommand.execute<ReloadCommand.java:<br>25) [spigot.jar:git-Spigot-fdc1440-53fac9f]<br>at org.bukkit.command.SimpleCommandMap.dispatch<SimpleCommandMap.java:14<br>1) [spigot.jar:git-Spigot-fdc144 17 Ispigoc-Jar-gic spigoc Tucilio SSTACTI<br>
18:07:30 INFO]: [MyFirstBukkitPlugin] Loading MyFirstBukkitPlugin v0.5<br>
18:07:30 INFO]: [MyFirstBukkitPlugin] Enabling MyFirstBukkitPlugin v0.5<br>
18:07:30 INFO]: [Mello World]<br>
18: [18:07:30 ERROR]: Error occurred while enabling MyFirstBukkitPlugin v0.5 (Is it up to date?) java.lang.NullPointerException Java.lang.NullPointerException<br>at com.codisimus.myfirstbukkitplugin.MyFirstBukkitPlugin.onEnable(MyFirstBukkitPlugin.java:35) ~[?:?]<br>tBukkitPlugin.java:35) ~[?:?]<br>at org.bukkit.plugin.java.JavaPlugin.setEnabled(JavaPlugin. getPlayer

public static Player getPlayer(String name)

Gets a player object by the given username.

This method may not return objects for offline players.

#### Parameters:

name - the name to look up

#### **Returns:**

a player if one was found, null otherwise

### Chapter 5 - Plugin Commands

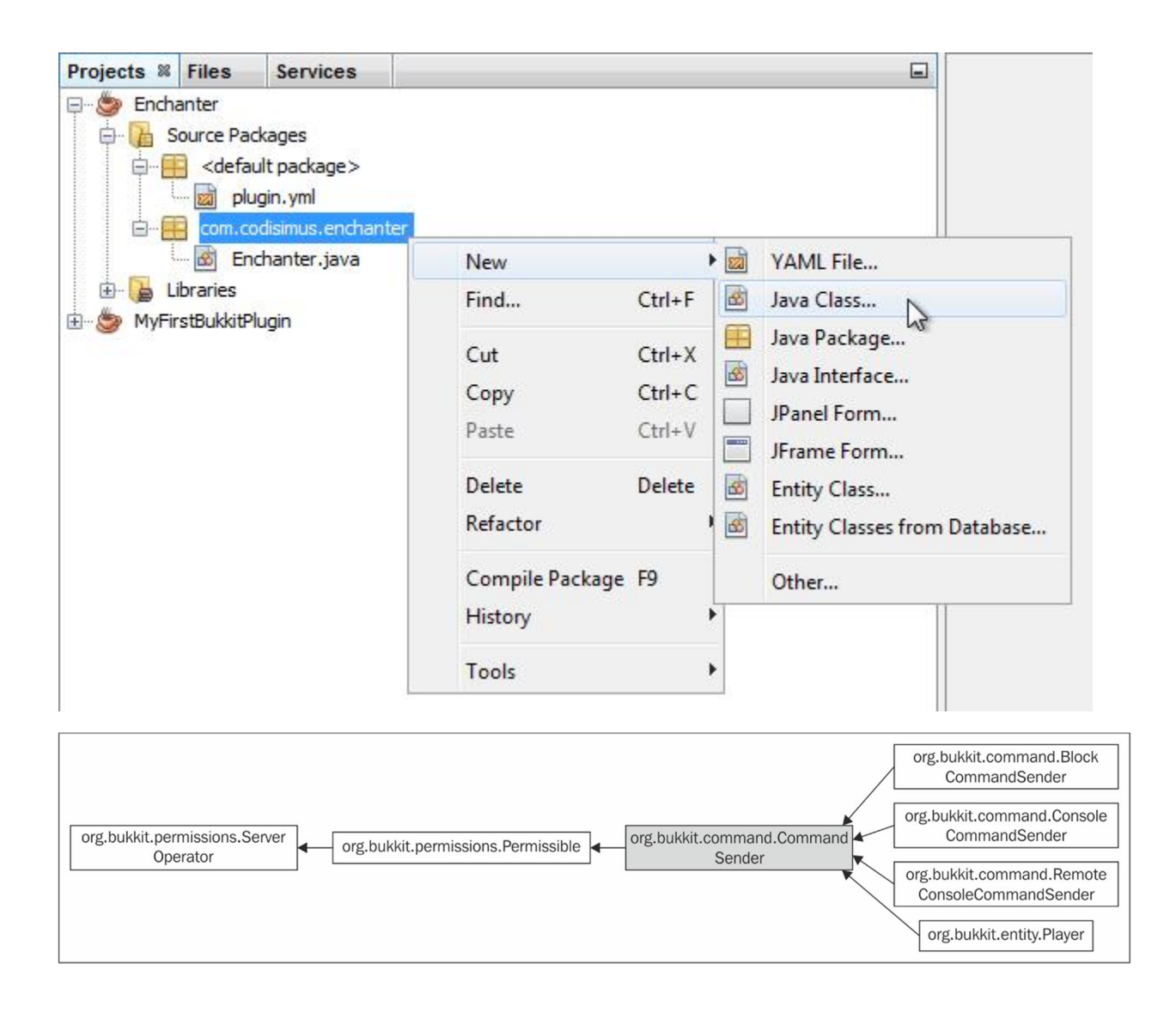

# Chapter 6 - Player Permissions

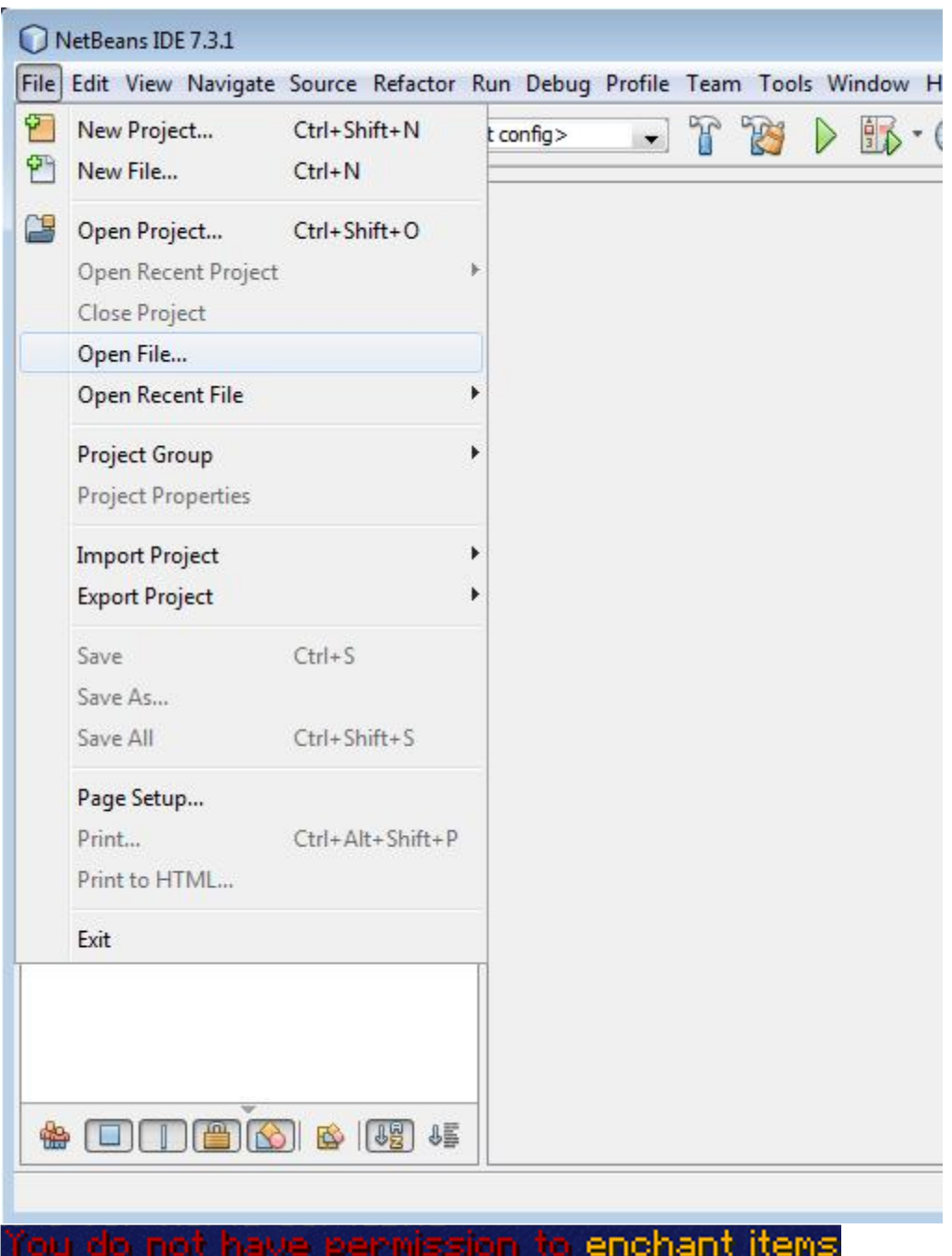

## Chapter 7 - The Bukkit Event System

## toWeatherState

public boolean toWeatherState()

Gets the state of weather that the world is being set to

### **Returns:**

true if the weather is being set to raining, false otherwise

## Chapter 8 - Making Your Plugin Configurable

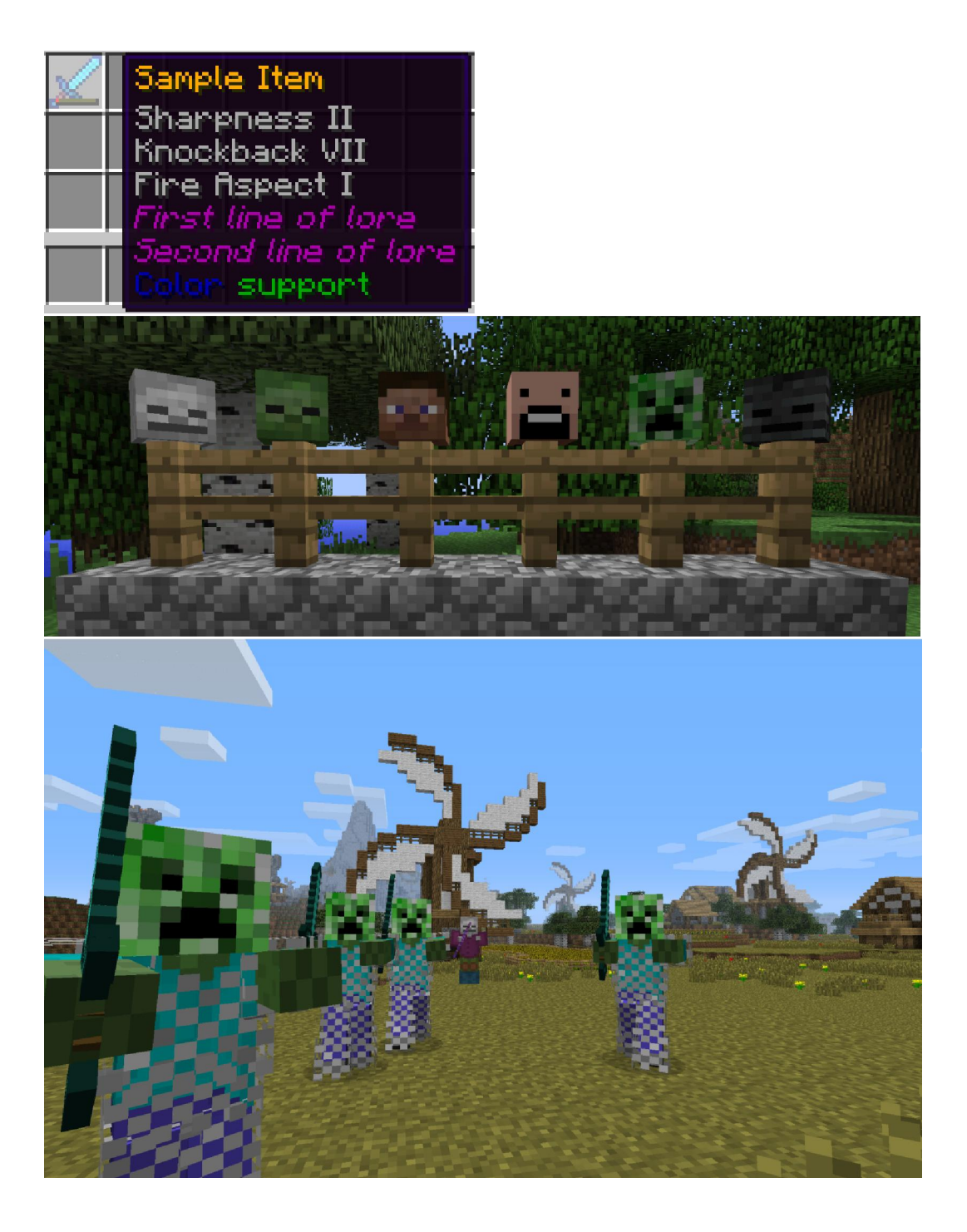